# Cheatography

### Free Telephonie Cheat Sheet by Fred S. [\(nothing\\_fr\)](http://www.cheatography.com/nothing-fr/) via [cheatography.com/47373/cs/13594/](http://www.cheatography.com/nothing-fr/cheat-sheets/free-telephonie)

#### **Free.fr**

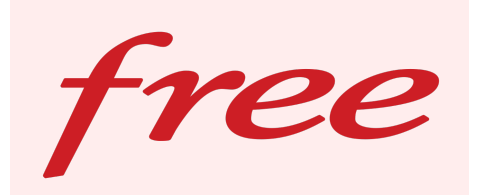

### **Rappel du dernier appelant non répondu**

#### **3131 ( )**

Pour rappeler le numéro du dernier appel en absence sur votre ligne.

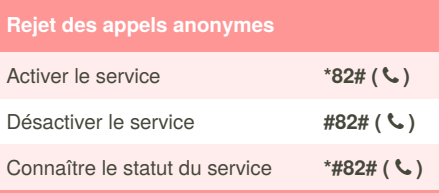

Cette option permet de ne pas réceptionner les appels de vos correspondants qui utilisent la fonction de secret d'appel (restriction de présentation d'identité).

### **Renvoi d'appels (occupé ne pas être dérangé)**

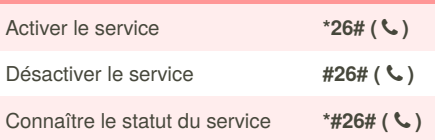

Lorsque vous activez ce service, un message automatique indique à votre correspondant que vous ne souhaitez pas être dérangé et l'invite à rappeler ultérieurement. Cet appel ne lui est pas facturé.

#### **Renvoi d'appels (abonné absent)**

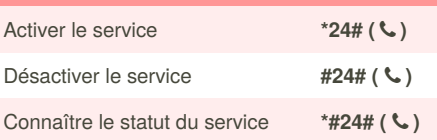

Lorsque vous activez ce service, un message automatique indique à votre correspondant que vous êtes absent et l'invite à rappeler ultérieurement. Cet appel ne lui est pas facturé.

## By **Fred S.** (nothing\_fr)

[cheatography.com/nothing-fr/](http://www.cheatography.com/nothing-fr/)

#### **Protection contre tous les renvois**

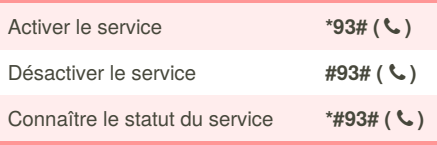

Lorsque ce service est activé, un appel provenant d'un numéro ayant activé le service de transfert/renvoi d'appel n'aboutira pas.

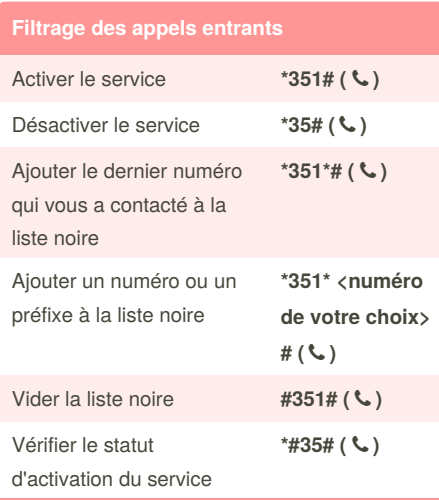

Vous pouvez procéder au filtrage des appels téléphoniques reçus sur votre ligne Freebox. Le blocage s'effectue par préfixe ou par numéro.

#### **Appels en instance**

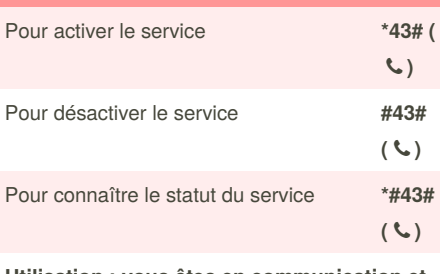

**Utilisation : vous êtes en communication et vous entendez le "bip" sonore**

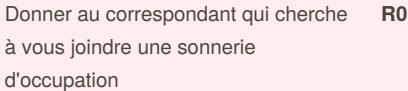

Passer en communication avec le deuxième correspondant, tout en gardant le correspondant actuel en attente (vous pouvez basculer de l'un à l'autre autant de fois que vous le souhaitez) **R2**

Published 18th November, 2017. Last updated 18th November, 2017. Page 1 of 2.

#### **Appels en instance (cont)**

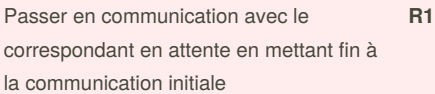

Lorsqu'un correspondant cherche à vous joindre lorsque vous êtes déjà en ligne, un "bip" vous avertit du nouvel appel entrant.

#### **Conférence**

**Utilisation : vous êtes en communication avec deux correspondants par le biais du double appel ou de l'appel en instance.**

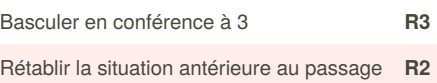

Cette fonction de votre service Téléphonie Free est gratuite. Les communications émises depuis votre ligne Freebox sont facturées au tarif Freebox en vigueur.

en mode conférence

Le tarif pour les transferts pour la Téléphonie Free est de :

- 0,05 € par minute pour chaque appel renvoyé sur les destinations incluses ;

- 0,05 € par minute pour chaque appel renvoyé
- + tarif de base sur les destinations payantes.

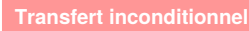

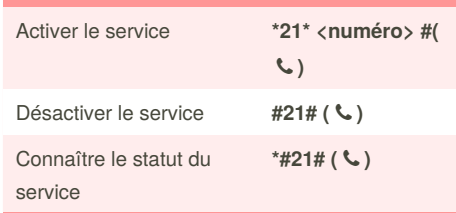

## **Transfert sur occupation**

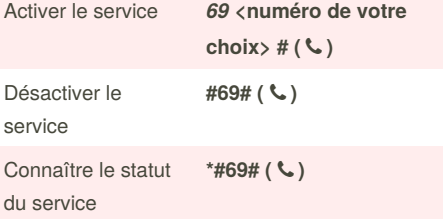

Sponsored by **CrosswordCheats.com** Learn to solve cryptic crosswords! <http://crosswordcheats.com>

# Cheatography

### Free Telephonie Cheat Sheet by Fred S. [\(nothing\\_fr\)](http://www.cheatography.com/nothing-fr/) via [cheatography.com/47373/cs/13594/](http://www.cheatography.com/nothing-fr/cheat-sheets/free-telephonie)

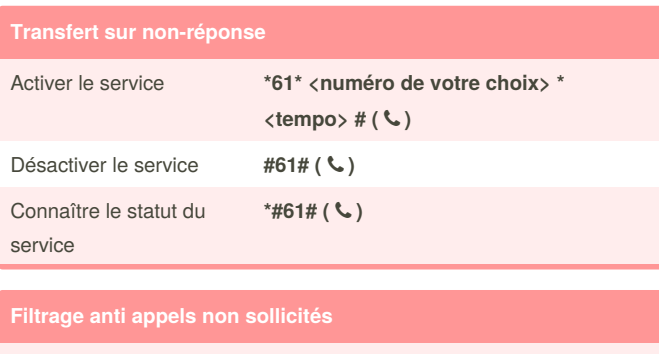

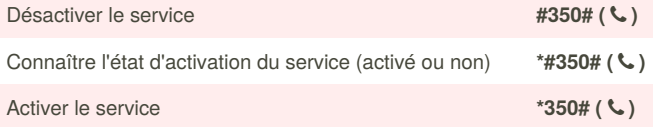

Cette option permet de bénéficier automatiquement d'un filtrage des appels non sollicités (tentatives d'arnaques, de phishing téléphonique, invitant par exemple à composer un 0899 surtaxé, etc.), dont la liste de numéros indésirables est établie et gérée par Free .

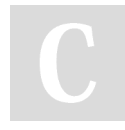

By **Fred S.** (nothing\_fr) [cheatography.com/nothing-fr/](http://www.cheatography.com/nothing-fr/)

Published 18th November, 2017. Last updated 18th November, 2017. Page 2 of 2.

Sponsored by **CrosswordCheats.com** Learn to solve cryptic crosswords! <http://crosswordcheats.com>